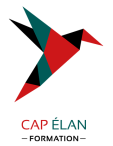

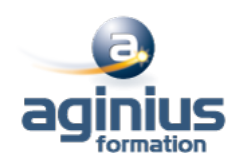

# **OPENGL ES**

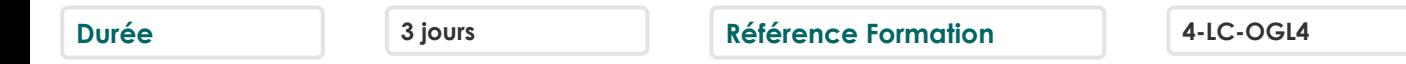

# **Objectifs**

Comprendre le rôle, les possibilité et les contraintes d'OpenGL ES dans le monde de la 3D temps réel embarquée Comprendre les différences entre OpenGL et OpenGL ES, ainsi que la différence de vision entre OpenGL ES 1.X et 2.X.

## **Participants**

Développeur.

# **Pré-requis**

Connaissances de base en développement. Les démonstrations seront réalisées à l'aide du langage C.

# **Moyens pédagogiques**

Accueil des stagiaires dans une salle dédiée à la formation équipée d'un vidéo projecteur, tableau blanc et paperboard ainsi qu'un ordinateur par participant pour les formations informatiques.

Positionnement préalable oral ou écrit sous forme de tests d'évaluation, feuille de présence signée en demi-journée, évaluation des acquis tout au long de la formation.

En fin de stage : QCM, exercices pratiques ou mises en situation professionnelle, questionnaire de satisfaction, attestation de stage, support de cours remis à chaque participant.

Formateur expert dans son domaine d'intervention

Apports théoriques et exercices pratiques du formateur

Utilisation de cas concrets issus de l'expérience professionnelle des participants

Réflexion de groupe et travail d'échanges avec les participants

Pour les formations à distance : Classe virtuelle organisée principalement avec l'outil ZOOM.

Assistance technique et pédagogique : envoi des coordonnées du formateur par mail avant le début de la formation pour accompagner le bénéficiaire dans le déroulement de son parcours à distance.

## **PROGRAMME**

## - **1. Présentation d'OpenGL**

place d'OpenGL sur le marché actuel de la 3D rôle d'OpenGL et compléments nécessaires ce qu'OpenGL n'est pas et ce qu'il ne fait pas notions : rastérisation, vertex, fragment, pixel, texel, ...

#### - **2. OpenGL ES**

différences et spécificités OpenGL ES évolution d'OpenGL ES par rapport à OpenGL convergence avec OpenGL gestion de la performances et de la mémoire, optimisations possibles implémentations d'OpenGL ES portabilité des applications correspondances entre les versions d'OpenGL et d'OpenGL ES

## **CAP ÉLAN FORMATION**

www.capelanformation.fr - Tél : 04.86.01.20.50 Mail : contact@capelanformation.fr Organisme enregistré sous le N° 76 34 0908834 [version 2023]

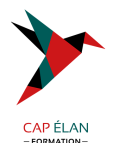

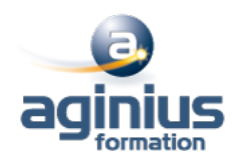

#### - **3. OpenGL ES 1.x : fixed pipeline**

espace de rendu 2D, framebuffer, buffering, ... machine à états matrices espace de rendu 3D : frustum géométries et modèles : meshes vertex arrays, vertex buffers éclairage, ombrages et ombres portées blending, transparences, brouillard, lissage, ... textures, multitexturing, mipmaps, compression, ... tampons Z et stencil skyboxes, systèmes de particules, ...

## - **4. OpenGL ES 2.X : shaders**

présentation, changement d'orientation comment retrouver les fonctionnalités du pipeline fixe gérer la compatibilité entre OpenGL ES 1.X et 2.X impact sur les performances portabilité des shaders OpenGL ES Shading Language (GLSL) vertex shader, fragment shader multitexturing, stencil/depth test, per-pixel lighting, image space post-processing, ... présentation d'autres utilisations avancées des shaders évolutions probables

## - **5. Autour d'OpenGL ES : conception d'applications complètes**

intégrer les autres domaines entrées utilisateur sons et effets physique gérer les assets au sein du projet modélisation 3D, textures (contraintes, règles, outils, ...) formats (performance ou standards ?) workflow caractéristique de conception (application et contenu) étapes du développement, maquettage, itérations porter la logique et la structure de la scène scène graphs bibliothèques et moteurs existants moteurs 3D moteurs applicatifs dédiés

## - **6. Bindings et intégration**

quels langages ? OpenGL et le web intégration de contenu / rendu tiers (bitmap, vectoriel, vidéo, ...) OpenGL en tant que système de fenêtrage

**CAP ÉLAN FORMATION** www.capelanformation.fr - Tél : 04.86.01.20.50 Mail : contact@capelanformation.fr Organisme enregistré sous le N° 76 34 0908834 [version 2023]